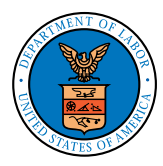

**OFFICE OF WORKERS' COMPENSATION PROGRAMS** | Division of Energy Employees Occupational Illness Compensation UNITED STATES DEPARTMENT OF LABOR

## Energy Document Portal (EDP)

WHAT IS EDP? **The Energy Document Portal (EDP) is an electronic document submission system that allows Energy Employees Occupational Illness Compensation Program Act (EEOICPA) claimants to file a new claim, file a consequential claim, complete benefit payment forms, electronically submit documents to their existing case file, and/or verify that documents were successfully submitted. Documents submitted within EDP are available to DEEOIC claims staff immediately after the document upload is complete, thus eliminating the mailing delays.**

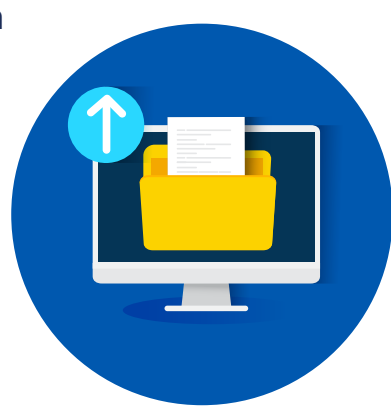

## WHAT CAN I DO IN EDP? Complete and electronically sign Form EE-1 (Employee Claim Form) or Form EE-2 (Survivor Claim Form) to initiate a claim. **FILE A NEW CLAIM** Complete and electronically sign Form EN-20 (Acceptance of Payment) that has been issued in a Final Decision. The ability to submit additional benefit payment forms (OWCP-915 and OWCP-957) is forthcoming. **COMPLETE BENEFIT PAYMENT FORMS** Submit employment records, medical reports, and additional forms needed by DEEOIC claims staff during the adjudication process. **New claim forms (EE-1 or EE-2) and Payment form EN-20 cannot by submitted using this feature. UPLOAD DOCUMENT TO EXISTING CASE** Verify that your documents were successfully submitted. **CHECK STATUS**

For more detailed instructions and to access EDP, please visit our website: <http://www.dol.gov/EnergyProgramEDP>

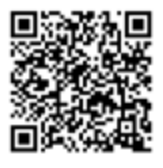

or scan the QR code. Open the camera app on your mobile device, bring the QR code into view, then tap the notification on your device screen to open the link associated with the code.

If you have questions or need additional help, please contact a DEEOIC Resource Center: <http://www.dol.gov/EnergyProgramResourceCenters>